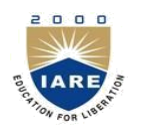

# **INSTITUTE OF AERONAUTICAL ENGINEERING**

**(Autonomous)**

DUNDIGAL, HYDERABAD -500 043

# **INFORMATION TECHNOLOGY**

# **COURSE DESCRIPTION FORM**

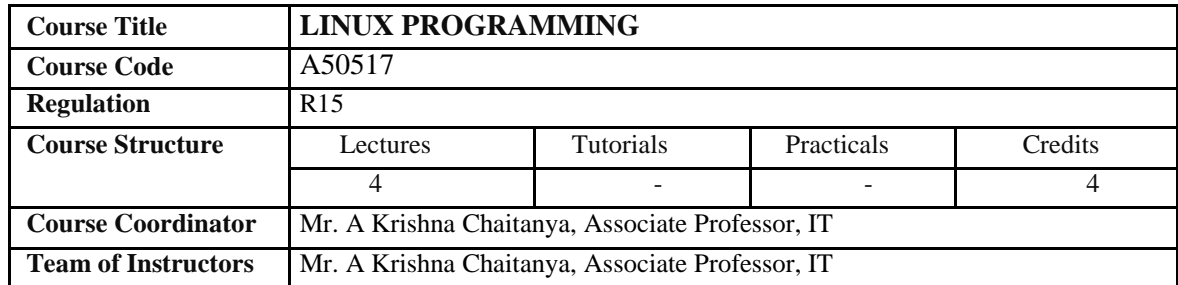

# **I. COURSE OVERVIEW:**

The main objective of this course is to present the fundamental ideas behind the Linux operating system. Explores fundamental relationship between principles of Linux file system and Linux system calls, Implement extensive scripting techniques with the BASH Shell and advanced Programming Languages. Designing and developing client server applications in Linux using major methods of Inter Process (IPC) and concurrent programming, it also emphasizes files, process and signals. Provides extensive implementation skills in multithread based socket programming.

# **II. PREREQUISITES:**

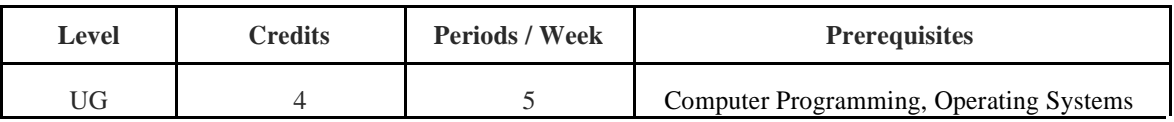

# **III. MARKS DISTRIBUTION:**

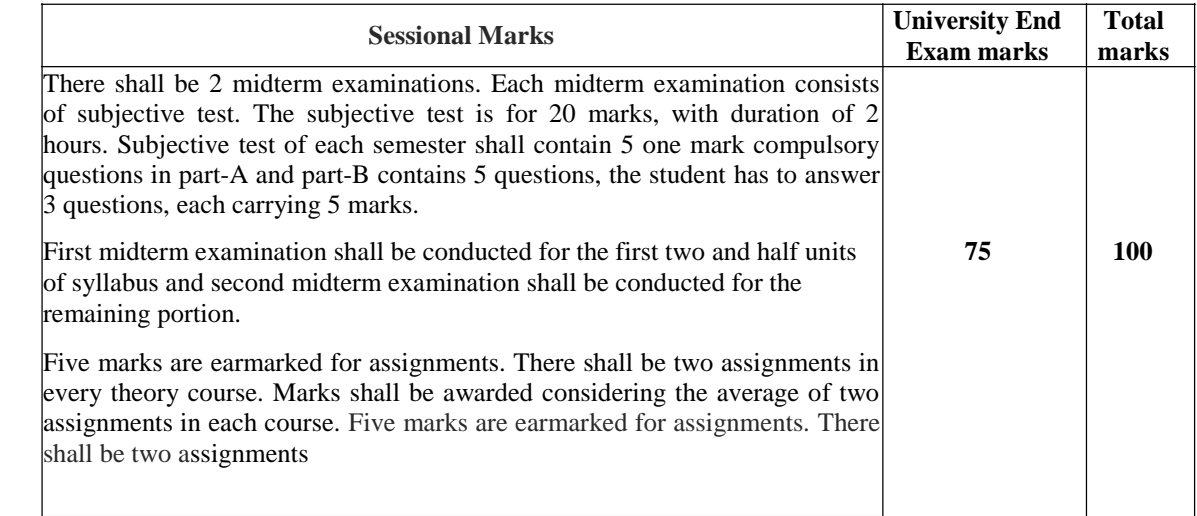

# **IV. EVALUATION SCHEME:**

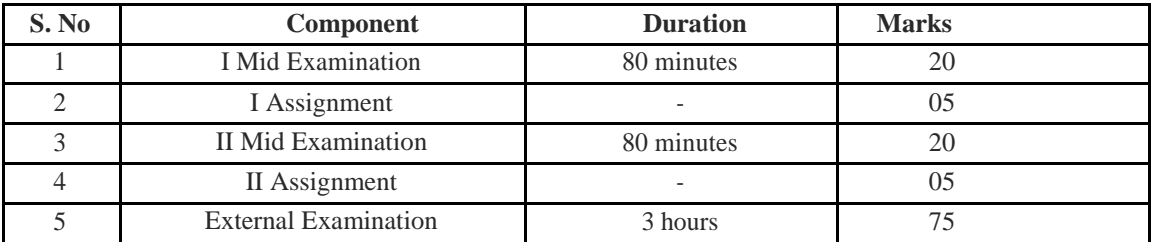

# **V. COURSE OBJECTIVES:**

- I. **Analyze and** understand genesis and diversity of Both Linux and Unix System utilities.
- II. **Demonstrate** the shell scripts in Bourne shell Environment.
- III. **Understand** the basics of Kernel support for process and user level process.
- IV. **Demonstrate** File Systems, Signal generation and handling.
- V. **Understand** Inter Process Communication (IPC) and distinguish different concurrent mechanisms.
- VI. **Demonstrate** hands-on experience to implement multitasking with TCP/UDP socket system calls

# **VI. COURSE OUTCOMES:**

- 1. **Identify** and use Linux utilities to create and manage simple file processing operations,
- 2. **Develop** shell scripts to perform more complex tasks.
- 3. **Illustrate** file processing operations such as standard I/O and formatted I/O.
- 4. **Generalize** Signal generation and handling signals.
- 5. **Develop** client server Inter Process Communication (IPC) Mechanisms.
- 6. **Illustrate** multithreading concepts to reduce the wastage of CPU time.
- 7. **Demonstrate** various concurrent technologies using System V Shared Memory and Semaphores
- 8. **Design and implement I**PCs using unnamed and named Pipes.
- 9. **Demonstrate** various client server applications using TCP or UDP protocols.
- 10. **Illustrate client** server applications with appropriate security.
- 11. **Design** and **implement** system-level applications for open-source operating systems.
- 12. **Design** custom based network applications using the Sockets Interface in heterogeneous platforms

# **VII. HOW PROGRAM OUTCOMES ARE ASSESSED:**

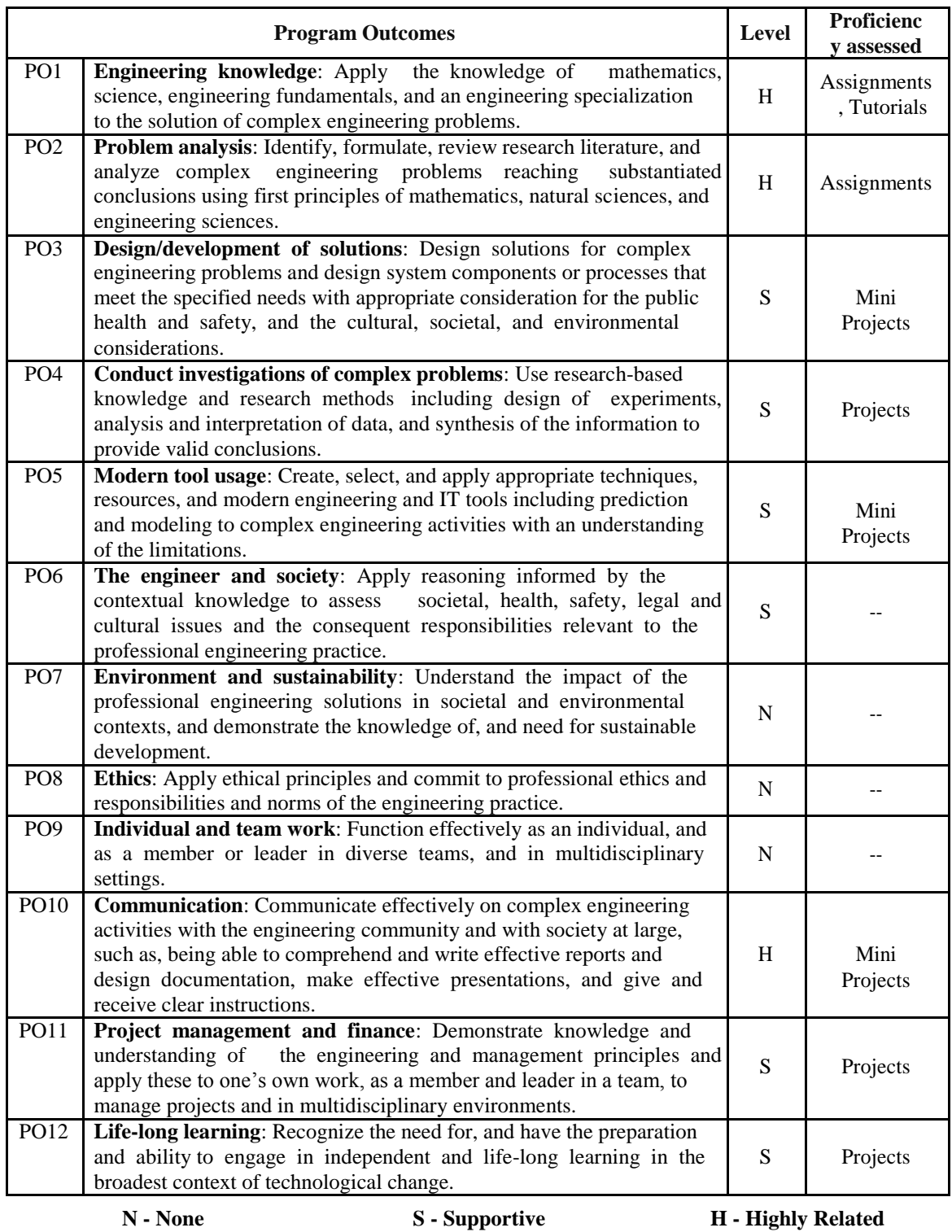

# **VIII. HOW PROGRAM SPECIFIC OUTCOMES ARE ASSESSED:**

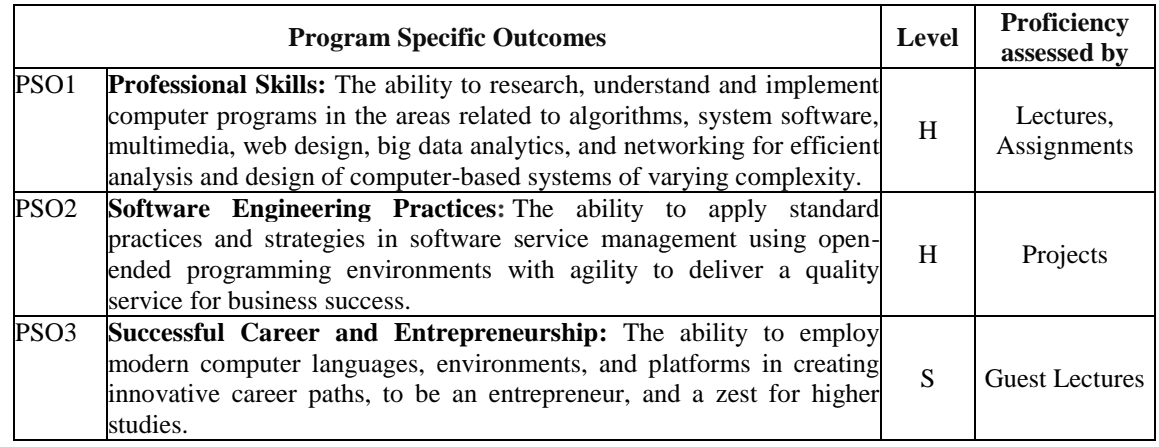

**N - None S - Supportive H - Highly Related**

#### **IX. SYLLABUS:**

#### **UNIT I:**

**Linux Utilities:** File handling utilities, Security by file permissions, Process utilities, Disk utilities, Networking commands, Filters, Text processing utilities and Backup utilities, sed – scripts, operation, addresses, commands, applications, awk – execution, fields and records, scripts, operation, patterns, actions, Associative Arrays,String and Mathematical functions, system commands in awk, Applications. Shell Programming with **Bourne again shell(bash**): Introduction, shell responsibilities, pipes and Redirection, here documents, running a shell script, the shell as a programming language, shell meta characters, file name substitution, shell variables, command substitution, shell commands, the environment, quoting, test command, control structures, arithmetic in shell, shell script examples, interrupt processing, functions, debugging shell scripts.

# **UNIT II:**

**Files and Directories:** File Concept, File System Structure, File metadata- Inodes, kernel support for files, System calls, Kernel support for files, System calls for File I/O Operations- open, creat, read, write , close, lseek, dup2file, filestatus information- stat family, File and record locking-fcntl function, File permissionschmod,fchmod, file ownership-chown, lchown, fchown, links- softlinks and hardlinks-Symlink, Link,Unlink **Directories**: Creating, removing and changing directories- mkdir, rmdir, chdir, obtaining current working directory-getcwd, Directory contents, Scanning Directories- Opendir, readdir, closedir, rewinddir functions

# **UNIT III:**

**Process**: Process concept, Layout of a C program image in main memory, Process environment list, environment variables, getenv, setenv, Kernel support for process, process identification. process control process creation, replacing a process image, waiting for a process, process termination, zombie process, orphan process, System call interface for Process management- fork, vfork, exit, wait, waitpid, exec family, Process groups, Sessions and controlling Terminal, diff b/n threads and process

**Signals**: Introduction to signals, Signal generation and handling, Kernel support for signals, Signal function, unreliable signals, reliable signals, kill, raise , alarm, pause, abort, sleep functions.

# **UNIT IV:**

**Inter process Communication:** Introduction to IPC, IPC between processes on a single computer system, IPC between processes on different systems. Pipes- creation, IPC between related processes using unnamed pipes, FIFOs-creation, IPC between unrelated processes using FIFOs (Named pipes), difference between unnamed and named pipes, pope n and pclose library functions.

**Message Queues:** Kernel support for messages, APIs for message queues, client/server example. **Semaphores**: Kernel support for semaphores, APIs for semaphores. file locking with semaphores.

# **UNIT V:**

**Shared Memory:** Kernel support for shared memory, APIs for shared memory, shared memory example. **Sockets** – Introduction to Berkeley Sockets, IPC over a network, Client-Server model, Socket address structures (Unix domain and internet domain), Socket system calls for connection oriented protocol and connectionless protocol, example-client/server programs-Single Server-Client connection, Multiple simultaneous Clients, Socket options-stockpot and fcntl system calls, Comparison of IPC mechanisms.

#### **Text Books:**

- 1. T.Chan, "UNIX System Programming using C++", PHI.
- 2. Sumitabha Das, "UNIX Concepts and Applications", 4e, TMH, 2006.
- 3. N.Matthew, R.Stones, Wrox, "Beginning Linux Programming", 4e, Wiley India Edition.

#### **References:**

- 1. Robert Love, "Linux System Programming", O'Reilly.
- 2. W.R.Stevens, "UNIX Network Programming", PHI.
- 3. Graham Glass, King Ables, "UNIX for programmers and users", 3e, Pearson Education, 2003.
- 4. W.R.Stevens, "Advanced Programming in the Unix environment", 2e, PHI, Pearson Education.
- 5. A.Hoover, "System Programming with C and UNIX", Pearson.
- 6. Kumar Saurabh,"Unix Programming", 1e, Wiley India pvt Ltd.
- 7. B.A.Forouzan and R.F.Gilberg, "UNIX and Shell programming", Cengage Learning.

# **X. COURSE PLAN:**

**At the end of the course, the students are able to achieve the following course learning outcomes:**

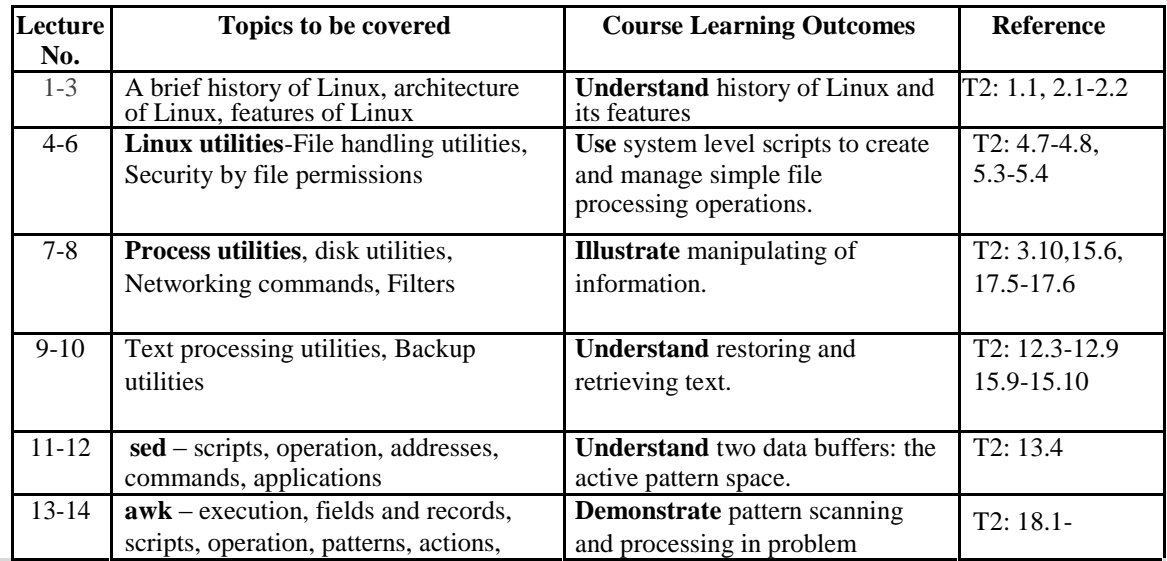

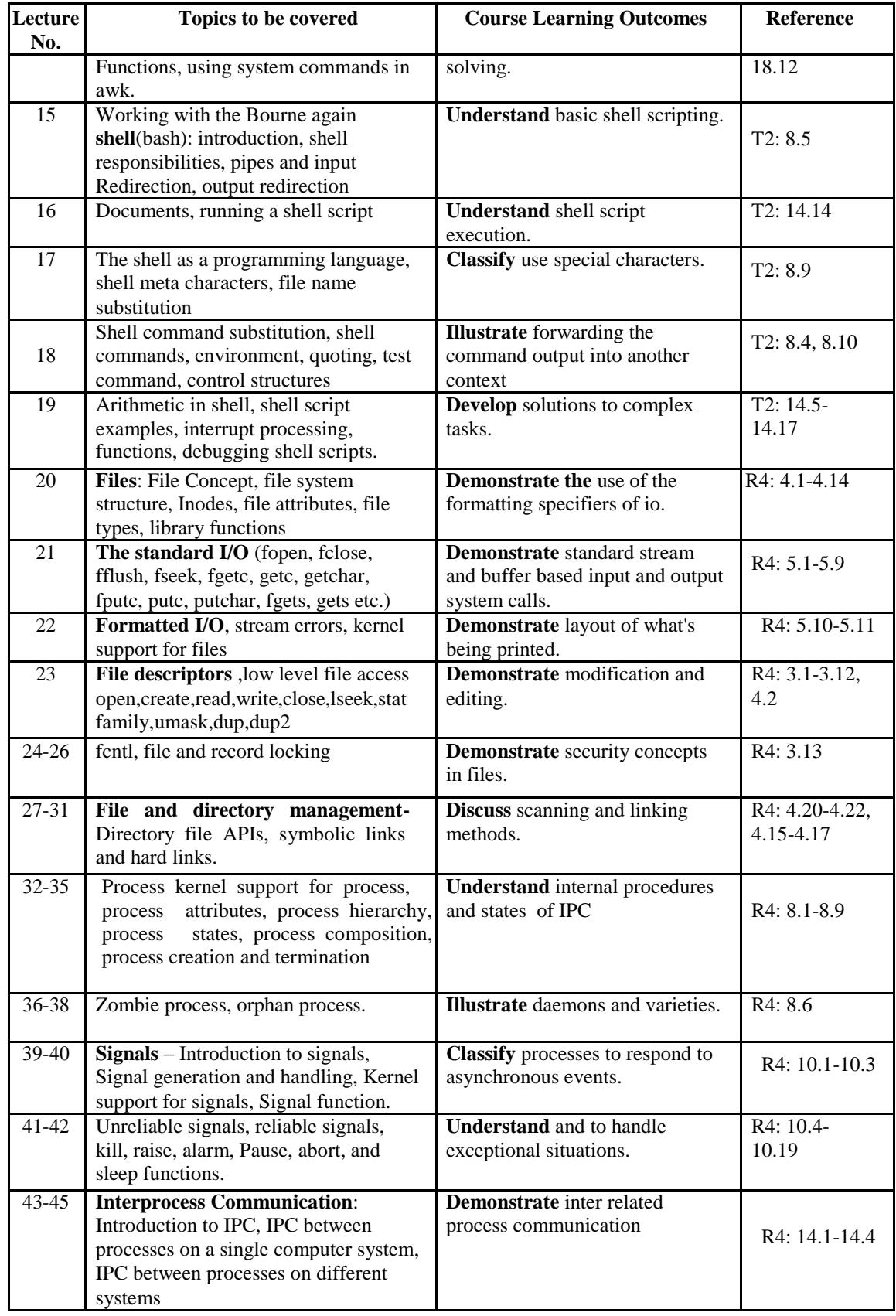

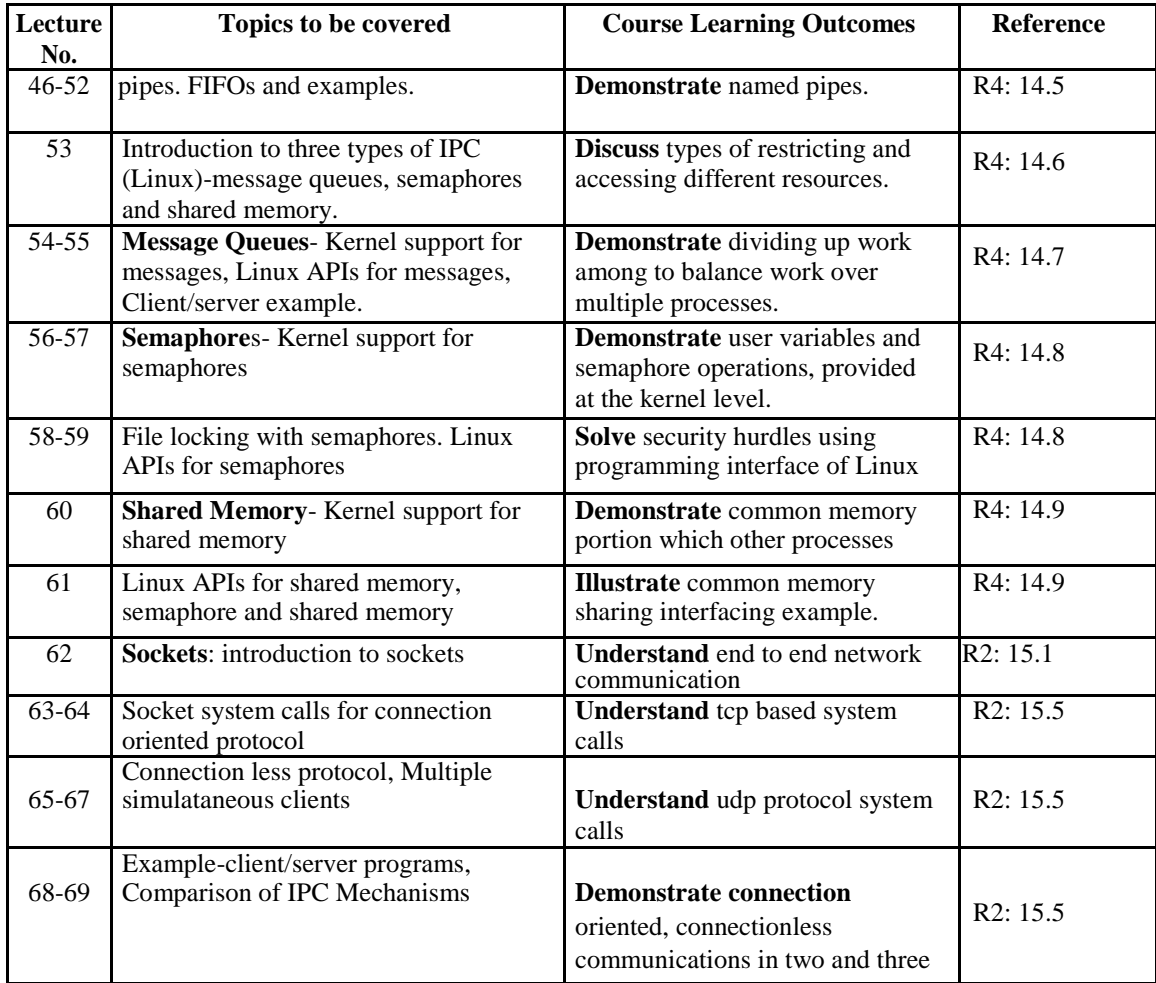

# **XI. MAPPING COURSE OBJECTIVES LEADING TO THE ACHIEVEMENT OF PROGRAM OUTCOMES AND PROGRAM SPECIFIC OUTCOMES:**

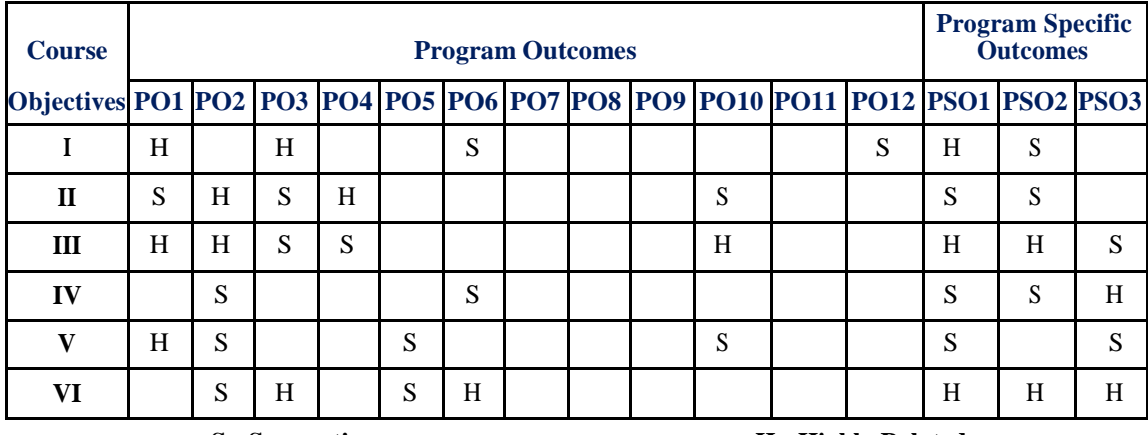

**S - Supportive H - Highly Related**

# **XII. MAPPING COURSE OUTCOMES LEADING TO THE ACHIEVEMENT OF PROGRAM OUTCOMES AND PROGRAM SPECIFIC OUTCOMES:**

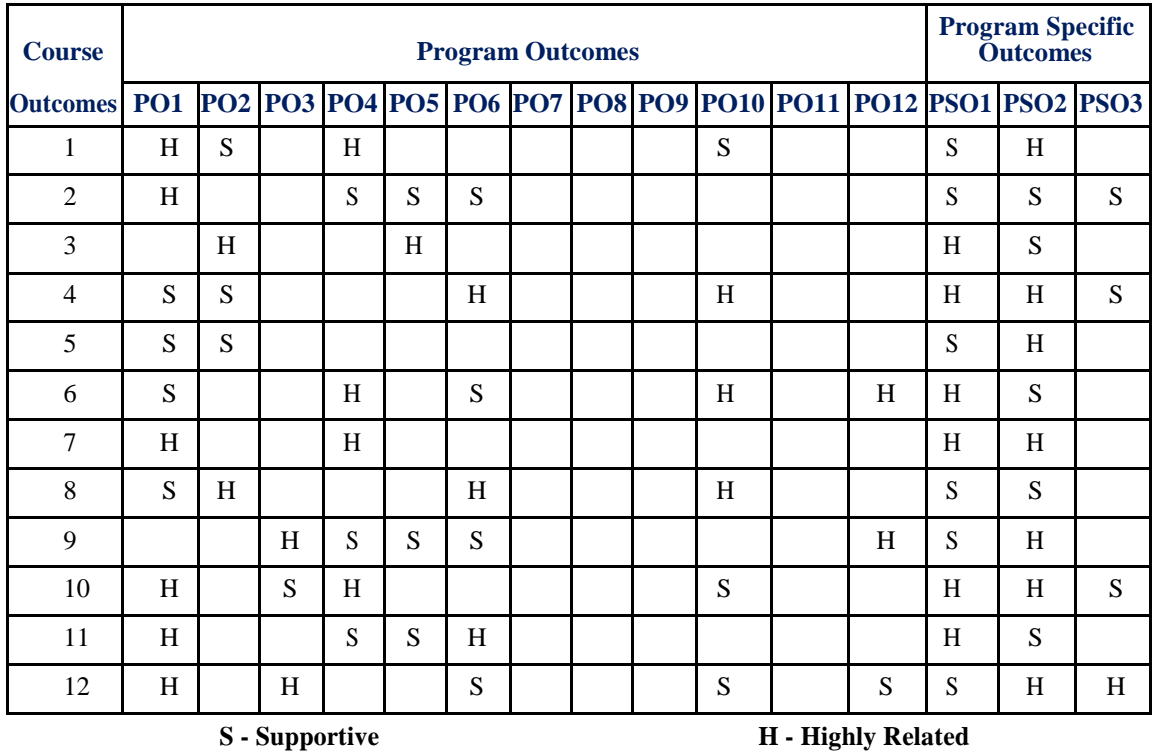

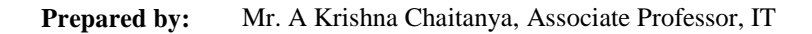